#### **ePOC**

## **Electronic Proof of Claim Program**

The Electronic Proof of Claim (ePOC) program permits Proofs of Claim and certain other types of documents to be filed directly from the court's website. Submitting an ePOC document for entry in the claims register does not require a CM/ECF login. In addition, no claim form is needed for submitting an original or amended proof of claim – the data entered in the ePOC system will create and file an Official Form B410 – Proof of Claim, although the filer must upload any supporting documents as PDF files. The following types of documents may be filed with the court using the ePOC program:

- Proof of Claim Original or Amended
- Withdrawal of a Claim
- Rule 3002.1 Claim Supplements:
  - Notice of Mortgage Payment Change
  - Notice of Postpetition Fees, Expenses, and Charges
  - Response to Notice of Final Cure Payment

(Note: Other types of documents, such as notice of a transfer of a claim or request for payment of an administrative expense, require a CM/ECF login for electronic filing. Creditors may apply for a CM/ECF Limited/Creditor User account at the court's website: www.id.uscourts.gov.)

#### **SIGNATURES**

Submitting a document in the ePOC system is in full compliance with the court's procedures - including accurately entering the data requested, acknowledging the filer's duty to redact protected personal identifiers, properly uploading documents as PDF files, and correctly entering a randomly generated verification code — shall serve as the submitting individual's signature on the documents, with the same force and effect as if that individual had signed a paper copy of the document.

#### **TECHNICAL REQUIREMENTS**

Browser: The ePOC program requires use of Internet Explorer 8 or higher, or the latest version or Chrome and Firefox.

PDF's: When submitting an original or amended Proof of Claim, the ePOC program will create and file a completed, signed claim form, a copy of which may be printed or saved as part of the process. However, any supporting documents and attachments must be uploaded as PDF files. Documents other than Proofs of Claim also need to be prepared as PDF's in order to be uploaded and filed with the court. Each PDF attachment should not exceed 5 MB in size.

## FILE A PROOF OF CLAIM – ORIGINAL OR AMENDED

- 1 From the court's website, click Bankruptcy Court, E-Filing for Creditors.
- 2 Click >SUBMIT a Proof of Claim or Amend a Proof of Claim.
- The File Claim screen displays.

| File Claim                                                              |                                                                                                    |
|-------------------------------------------------------------------------|----------------------------------------------------------------------------------------------------|
| Case Number<br>Example: 14-00002                                        |                                                                                                    |
| Name of <b>Creditor</b>                                                 |                                                                                                    |
| Filed by Creditor •                                                     |                                                                                                    |
| applies to all documents,  IMPORTANT WARNING: 18 U.S.C. §§ 152, 157, ar | A person who files a fraudulent claim could be fined up to \$500,000, imprisoned for up to 5 years, or both.                                |
| Next                                                                    | ed to make a claim for an administrative expense arising after the commencement of the case. $A$ "request" for payment of an administrative |

Enter the case number.

expense may be filed pursuant to 11 U.S.C. § 503.

- Enter the name (or a portion of the name) of the creditor filing the claim. If only a portion of the creditor's name is entered, the program will pull all the creditors in the case that contain the entered letters.
- Select the party type filing the claim using the dropdown list.

The selections are:

Creditor (default)

**Creditor Attorney** 

Debtor

**Debtor Attorney** 

Trustee

Note: Select **Creditor Attorney** if you are the creditor's attorney and would like to record the creditor address <u>and</u> your address on the claim form and be added to the creditor list.

- Read the redaction notice and check the box to confirm compliance with Fed. R. Bankr. P. 9037.
- Click Next.

4 If you selected **Creditor Attorney** as the filing party on the previous screen, you will be prompted to enter your name and address. Enter the information and click **Next**.

| Name of Attorney                     |  |   |     |  |
|--------------------------------------|--|---|-----|--|
| Address where notices should be sent |  |   |     |  |
| (City, State, Zip)                   |  | ~ | ]-[ |  |
| Next                                 |  |   |     |  |

Your name will be added to the PDF of the claim and to the creditor list for this case.

**5** Select the creditor filing the claim or select **Creditor not listed** to add a new creditor. If the creditor is shown without an address, choose **Creditor not listed**.

| 0 | Non-Filing Spouse<br>123 Main St<br>Albuquerque, NM            | 0 | Personal Credit                                                 | 0 | Swedish / Porter EKG<br>PO Box 630759<br>Cincinnati, OH 45274-0001 |
|---|----------------------------------------------------------------|---|-----------------------------------------------------------------|---|--------------------------------------------------------------------|
| 0 | Waste Management of NM<br>PO Box 15700<br>Rio Rancho, NM 87174 | 0 | Western Funding Inc<br>PO Box 94858<br>Las Vegas, NM 89193-4858 | 0 | Wildlife Explorer<br>PO Box 650374<br>Dallas, TX 75265-0374        |
| 0 | Creditor not listed                                            |   |                                                                 |   |                                                                    |

The **Claim** screen displays. Complete the proof of claim form by entering all the appropriate information that applies to your claim. Hover the mouse over the blue links to view official instructions and definitions or click the hyperlink to open a separate window containing the instructions for the form.

# **Case Information**

- Verify the debtor name and case number.
- Verify the creditor information.

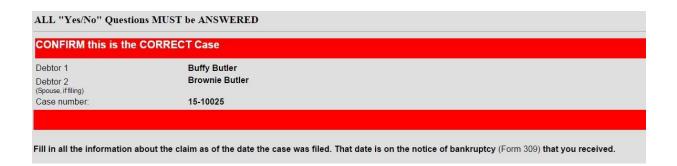

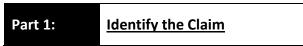

- 1. Who is the current creditor?
  - Enter the creditor's telephone number and email address.
- 2. Has this claim been acquired from someone else? Yes  $\square$  No  $\square$

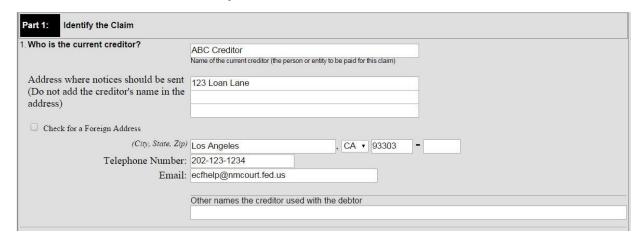

## **Notices and Payment Address**

3. Where should notices and payments to the creditor be sent? Notice address has already been completed in Section 1.

CHECK if Payment Address If the payment address differs from the address where notices should be sent, and add the payment address information.

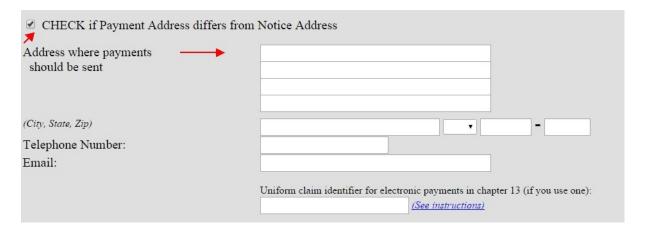

# **Amended Claim**

4. You must select the creditor who filed the claim to amend a claim

Does this claim amend one already filed? Yes □ No □

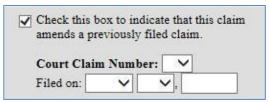

A warning message displays advising that only the original claimant or transferee of the claim should amend a claim. Click **OK** to continue.

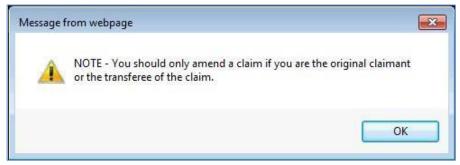

Click the **Court Claim Number** dropdown arrow to view a list of claims filed by the creditor. Select the claim number to be amended. The **Filed on** date will automatically populate based on the claim number selected. **Be sure to select the correct claim number.** 

If you check the box to amend a claim and no claim number is shown in the dropdown box, there is not a claim associated with that creditor.

If you added a creditor in step 5, then you will not be given the opportunity to make a selection in the amended claim section.

|                                                                                        | <b>ow if anyone else</b><br>e the earlier filing?                                                                                                    | has filed a proof of claim for this o                                                                                  | claim? Yes 🗆 No 🗆                              |
|----------------------------------------------------------------------------------------|----------------------------------------------------------------------------------------------------|----------------------------------------------------------------------------------------------------|------------------------------------------------|
| 2: Give Information                                                                    | on About the Clair                                                                                                    | m as of the Date the Case Was File                                                                                     | <u>d</u>                                       |
| 6. <b>Do you ha</b> v                                                                  | ve any number yo                                                                                                    | ou use to identify the debtor? Yes                                                                                     | <br>□ No □                                     |
| If yes: Last                                                                           | 4 digits of the deb                                                                                                    | otor's account or any number you u                                                                                     | use to identify the debto                      |
| 7. How much                                                                            | is the claim? (red                                                                                                    | quired)                                                                                                    |                                                |
| If you do not know                                                                     | the amount of th                                                                                                    | ne claim at this time, enter "0.00"                                                                                    | and a brief                                    |
| explanation in the C explanation.                                                      | Comment box. Be                                                                                                    | sure to attach documentation to s                                                                                      | upport your                                    |
| 7. How much is the                                                                     |                                                                                                    | Does this amount include interest or other charges                                                                     | ?                                              |
| claim? (required)                                                                      |                                                                                                    | <ul> <li>No</li> <li>Yes. Attach statement itemizing interest, fees, exp<br/>Bankruptcy Rule 3001(c)(2)(A).</li> </ul> | penses, or other charges required by           |
| If you have entered a claim amount of \$0<br>Comment:                                  | ), the claim amount is unknown                                                                                                    | n, or the claim is unliquidated, please enter a brief explanation                                                      | on.                                            |
| Creditor: (670930)<br>Xpress Furniture<br>9339 Barclay Bay Blvd.<br>Honolulu, HI 49484 | ı will display in the                                                                                                    | Claim No: 2 Original Filed Date: 11/07/2013 Original Entered Date: 11/07/2013                                          | Status: Filed by: CR Entered by: ADE Modified: |
| Amount claimed: \$0.00                                                                 |                                                                                                    |                                                                                                    |                                                |
| History:<br><u>Details</u>                                                             | 3 Claim #2 filed by Xpress Fu                                                                                                    | urniture, Amount claimed: \$0.00 (ADE)                                                                                 |                                                |
| Description:<br>Remarks: (2-1) Filer Comment: Unknow                                   |                                                                                                    |                                                                                                    |                                                |
|                                                                                        | e basis of the clai                                                                                                    | m? (required)                                                                                                    |                                                |
| 8. What is the basis of the claim?                                                     | Examples: Goods sold                                                                                                    | d, money loaned, lease, services performed, personal in                                                                | njury or wrongful death, or credit card        |
| (required)                                                                             | Attach redacted copie                                                                                                    | es of any documents supporting the claim required by Ba                                                                | ankruptcy Rule 3001(c).                        |
|                                                                                        | Limit disclosing inform                                                                                                    | nation that is entitled to privacy, such as healthcare infor                                                           | mation.                                        |
|                                                                                        | 107.501                                                                                                    |                                                                                                    |                                                |
|                                                                                        | (See instructions)                                                                                                    |                                                                                                    |                                                |
|                                                                                        | (See instructions)                                                                                                    |                                                                                                    |                                                |
|                                                                                        | Additional and the second and the second and the se |                                                                                                    |                                                |
| 9. Is all or pa                                                                        | (See instructions) rt of the claim sec                                                                                                    | cured?                                                                                                    |                                                |

displays):

| Nature of property:      |                                                                                                    |
|--------------------------|----------------------------------------------------------------------------------------------------|
| Real estate.             | If the claim is secured by the debtor's principal residence, file a Mortgage Proof of Claim Attachment (Official Form 410-A) with this Proof of Claim.                                        |
| Motor vehicle            |                                                                                                    |
| Other. Describe:         |                                                                                                    |
| Basis for perfection:    |                                                                                                    |
|                          | documents, if any, that show evidence of perfection of a security interest (for example, a mortgage, lien, certificate of title her document that shows the lien has been filed or recorded.) |
| Value of property:       |                                                                                                    |
| Amount of the claim tha  | t is secured:                                                                                                    |
| Amount of the claim tha  | t is unsecured: (The sum of the secured and unsecured amounts should match the amount in line 7.)                                                                                             |
| •                        | ure any default as of the date of the petition:  ual Interest Rate (when case was filed) %                                                                                                    |
| □ No                     | im based on a lease?                                                                                                    |
| □ Yes. An                | nount necessary to cure any default as of the date of the petition. \$                                                                                                    |
|                          | im subject to a right of setoff?   No entify the property:                                                                                                    |
| 12. Is all or pa<br>□ No | art of the claim entitled to priority under 11 U.S.C. §507(a)?                                                                                                    |
| □ Yes. <i>Ch</i>         | eck all that apply.                                                                                                    |

| Is all or part of the claim<br>entitled to priority under 11<br>U.S.C. § 507(a)?              | <ul> <li>No</li> <li>✓ Yes Check all that apply:</li> </ul> Amount entitled to priority                                                                                                    |
|-----------------------------------------------------------------------------------------------|----------------------------------------------------------------------------------------------------|
| A claim may be partly priority<br>and partly nonpriority. For<br>example, in some categories, | Domestic support obligations (including alimony and child support) under 11 U.S.C. § 507(a)(1)(A) or (a)(1)(B).                                                                                          |
| the law limits the amount entitled to priority.                                               | Up to \$2,775* of deposits toward purchase, lease, or rental of property or services for personal, family, or household use. 11 U.S.C. § 507(a)(7).                                                      |
|                                                                                               | Wages, salaries, or commissions (up to<br>\$12,475*) earned within 180 days before the<br>bankruptcy petition is filed or the debtor's<br>business ends, whichever is earlier. 11 U.S.C.<br>§ 507(a)(4). |
|                                                                                               | ☐ Taxes or penalties owed to governmental units.  11 U.S.C. § 507(a)(8).                                                                                                    |
|                                                                                               | ☐ Contributions to an employee benefit plan. 11 U.S.C. § 507(a)(5).                                                                                                    |
|                                                                                               | Other. Specify subsection of 11 U.S.C. § 507(a)( ) that applies                                                                                                    |
|                                                                                               | * Amounts are subject to adjustment on 4/1/16 and every 3 years after that for cases begun on or after the date of adjustment.                                                                           |

# **Supporting Documentation**

Click **Yes** or **No** in the **Attachments** section of the claim. You will be prompted to upload supporting documents <u>after the claim is submitted</u>.

# Part 3: Sign Below

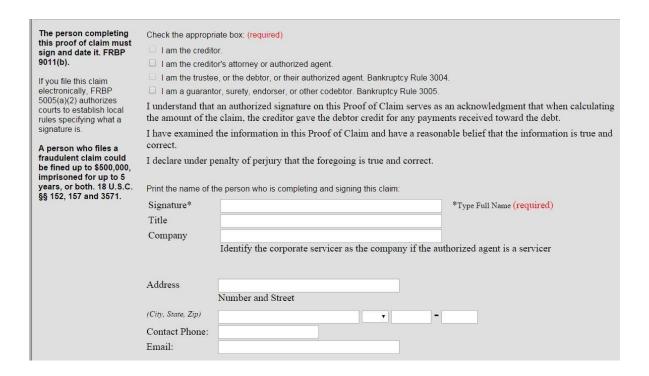

When you are done entering the applicable claim information, enter the **Verification Code** and click **Submit Claim**.

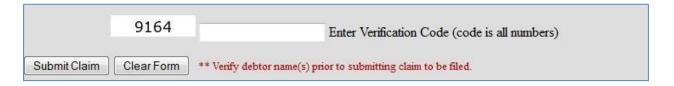

8 If you are attaching supporting documentation, you will do so now.

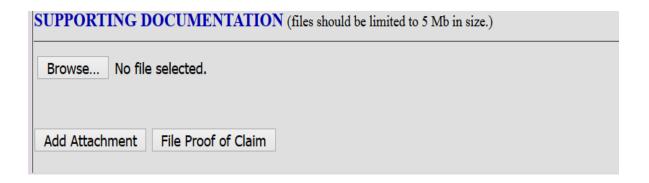

- Click Browse to choose the PDF for upload.
- Open it by right-clicking on your mouse and viewing the PDF to verify you have selected the correct document.
- Double-click on the file or click the Open button in the lower right corner of the File Upload pop-up box to select the PDF for uploading.
- Click Add Attachment.
- To upload additional attachments, click Add Additional Attachment and repeat the process.
- Once all PDFs have been uploaded, click File Proof of Claim.
- **9** After clicking **Submit Claim** and/or **File Proof of Claim**, a verification screen displays. Click the claim number hyperlink to view, print and/or save your filed claim.

Your claim was successfully filed in case number 14-00002.

Your claim number is 1.

Open in new window: Click 1 to view/print your filed claim.

Note: Any attachment(s) added will NOT be available to view/print unless you have a Pacer account.

File additional claims

# WITHDRAWAL OF A CLAIM

To withdraw a previously-filed claim, you must first create a document which withdraws the claim. The document should include the following information: filing party, case number, debtor name(s), claimant name, claim number and amount, and reason for the withdrawal. The document must also include the name of the individual authorizing the withdrawal.

- 1 From the court's website, click Bankruptcy Court, E-Filing for Creditors.
- 2 Click >Withdraw a Proof of Claim (PDF required).
- Read the explanation. Click Withdraw Claim to continue.

# United States Bankruptcy Court District of Idaho [TEST] DO YOU WANT TO FILE A WITHDRAWAL OF CLAIM OR AN AMENDED CLAIM? A withdrawal of claim is typically filed when the claim was filed in error and there are no funds due the creditor. If you file a withdrawal of claim in a case where you have received distributions from the Trustee, the Trustee will contact you regarding a refund of those funds. An amendment of a claim is filed when there is a change in the amount due, the classification of the claim or if there is documentation that needs to be added or changed. If you wish to file an amended claim, click on "Proof of Claims" check the box to indicate the claim is amending a previously filed claim; and enter the pertinent information on the claim form.

4 The filing screen displays.

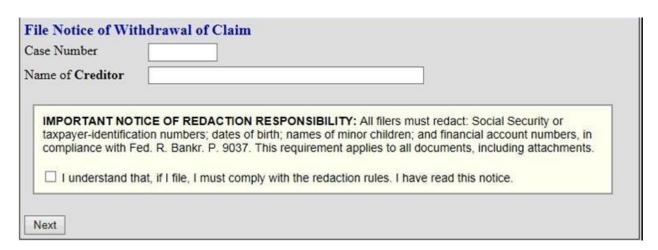

- Enter the case number.
- Enter the name (or a portion of the name) of the creditor withdrawing its claim. If only a portion of the creditor's name is entered, the program will pull only the claims in the case that contain the entered letters.
- Read the redaction notice and check the box to confirm compliance with Fed. R. Bankr. P. 9037.
- Click Next.
- 5 The withdrawal screen displays.

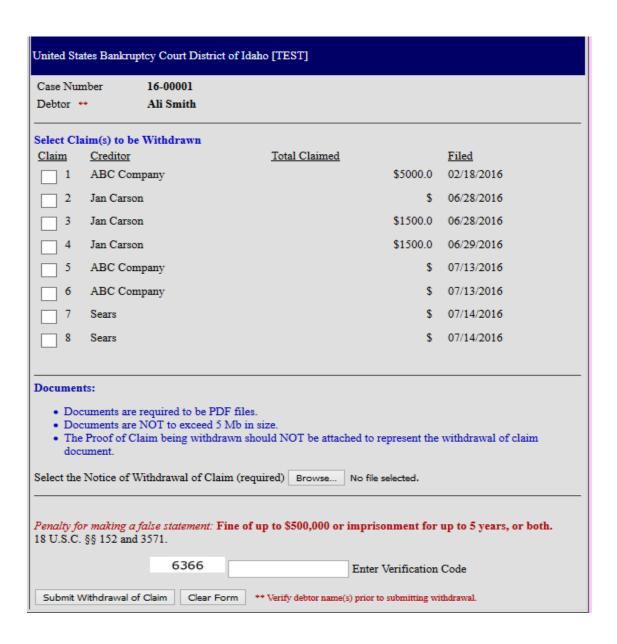

- Verify the case number and debtor name.
- Select the claim(s) to be withdrawn. **Be sure you are selecting the correct claim to withdraw.**
- Click **Browse** to choose the PDF of the notice of withdrawal of claim for upload.
- Open it by right-clicking on your mouse and viewing the PDF to verify you have selected the correct document.
- Double-click on the file or click the Open button in the lower right corner of the File Upload pop-up box to select the PDF for uploading.
- Review the penalty for making a false statement.
- Enter Verification Code.
- Click Submit Withdrawal of Claim.
- 6 The verification screen displays.

# United States Bankruptcy Court District of Idaho [TEST]

Successful verification ...

Processing

The following Withdrawal of Claim has been filed

Case Name: Ali Smith Case Number: 16-00001

Docket Text: Withdrawal of Claim Nos. 1 (ABC Company).

Notice of this filing will be electronically mailed to all attorney and trustee parties associated in this case.

File additional Withdrawals

The withdrawal of claim is docketed in CM/ECF.

8 The withdrawal is also reflected on the claims register.

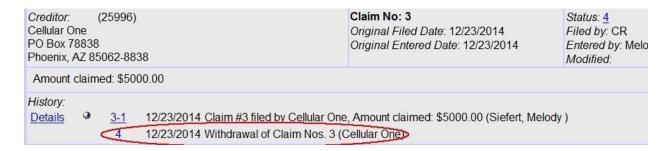

# **RULE 3002.1 CLAIM SUPPLEMENTS**

The ePOC program may also be used to file notices related to chapter 13 claims pursuant to Fed. R. Bankr. P. 3002.1: Notice of Mortgage Payment Change, Notice of Postpetition Fees, Expenses, and Charges and Responses to Notice of Final Cure Payment.

- 1 From the court's website, click Bankruptcy Court, E-Filing for Creditors.
- 2 Click >File a Claim Supplement (PDF required).
- Read the explanation. Click **Claim Supplement** to continue.

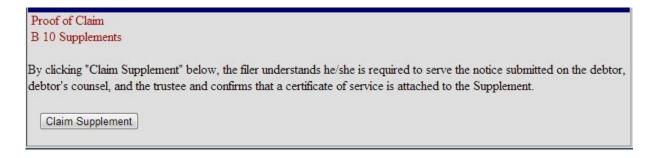

4 The filing screen displays.

| e Number<br>ne of <b>Creditor</b> |                                                                                                    |
|-----------------------------------|----------------------------------------------------------------------------------------------------|
| axpayer-identifica                | TICE OF REDACTION RESPONSIBILITY: All filers must redact: Social Security or tion numbers; dates of birth; names of minor children; and financial account numbers, in ed. R. Bankr. P. 9037. This requirement applies to all documents, including attachments. at, if I file, I must comply with the redaction rules. I have read this notice. |

- Enter the case number.
- Enter the name (or a portion of the name) of the creditor supplementing its claim. If only a portion of the creditor's name is entered, the program will pull only the claims in the case that contain the entered letters.
- Read the redaction notice and check the box to confirm compliance with Fed. R. Bankr. P. 9037.
- Click **Next**.

**5**The supplemental screen displays.

| United States Bankruptcy Court District of Idaho [TEST]                                                                                                    |                                |                                                |              |  |  |
|----------------------------------------------------------------------------------------------------|--------------------------------|------------------------------------------------|--------------|--|--|
| Case Nur<br>Debtor                                                                                                    | nber 16-00001<br>Ali Smith     |                                                |              |  |  |
|                                                                                                    | All Silliui                    |                                                |              |  |  |
| Select Cla                                                                                                    | im to be Supplemented          |                                                |              |  |  |
| <u>Claim</u>                                                                                                    | Creditor                       | Total Claimed                                  | <u>Filed</u> |  |  |
| O 1                                                                                                    | ABC Company                    | \$5000.0                                       | 02/18/2016   |  |  |
| O 2                                                                                                    | Jan Carson                     | \$                                             | 06/28/2016   |  |  |
| O 3                                                                                                    | Jan Carson                     | \$1500.0                                       | 06/28/2016   |  |  |
| O 4                                                                                                    | Jan Carson                     | \$1500.0                                       | 06/29/2016   |  |  |
| O 5                                                                                                    | ABC Company                    | \$                                             | 07/13/2016   |  |  |
| <u> </u>                                                                                                    | ABC Company                    | \$                                             | 07/13/2016   |  |  |
| O 7                                                                                                    | Sears                          | \$                                             | 07/14/2016   |  |  |
| ○ 8                                                                                                    | Sears                          | \$                                             | 07/14/2016   |  |  |
| Claim is NOT listed above. Otherwise, select the claim from the above list.  Type of Supplement to be Filed (select one):  Supplement 1 - Notice of Mortgage Payment Change Supplement 2 - Notice of Postpetition Fees, Expenses, and Charge Response to Notice of Final Cure Payment |                                |                                                |              |  |  |
| Documents:  Documents are required to be PDF files. Documents are NOT to exceed 5 Mb in size. The Proof of Claim being supplemented should NOT be attached. The Supplement and the Certificate of Service need be attached as a single PDF.                                           |                                |                                                |              |  |  |
| Select the Supplemental PDF (required) Browse No file selected.                                                                                                    |                                |                                                |              |  |  |
| Penalty for making a false statement: Fine of up to \$500,000 or imprisonment for up to 5 years, or both.  18 U.S.C. §§ 152 and 3571.                                                                                                    |                                |                                                |              |  |  |
|                                                                                                    | FIREWOOD                       | Enter Verification                             | Code         |  |  |
| Submit 9                                                                                                    | upplement Clear Form ** Verify | y debtor name(s) prior to submitting supplemen | t.           |  |  |

- Verify the case number and debtor name.
- Select the claim to be supplemented. <u>Be sure you are selecting the correct claim to supplement.</u>
- If the claim has NOT been filed, check the box indicating that your claim is NOT listed above and enter the **Creditor Name**.
- Click **Browse** to choose the PDF of the supplemental document for upload. <u>The supplement and certificate of service must be attached as a single PDF.</u>

- Open it by right-clicking on your mouse and viewing the PDF to verify you have selected the correct document.
- Double-click on the file or click the Open button in the lower right corner of the File Upload popup box to select the PDF for uploading.
- Review the penalty for making a false statement.
- Enter Verification Code.
- Click **Submit Supplement**.

**6**The verification screen displays.

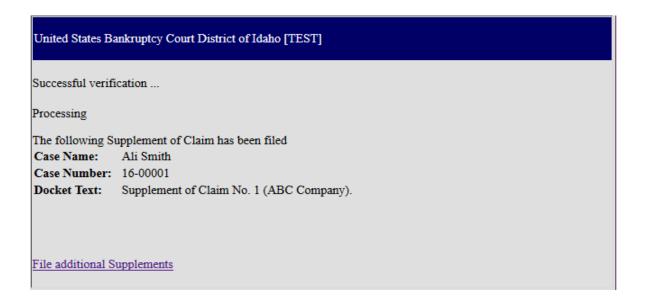

**7** The supplement displays on the claims register.

| Creditor:<br>New Cent<br>17701 Ko<br>Irvine, CA | tury M<br>owan | Street                   |    | Claim No: 1<br>Original Filed Date: 12/22/2014<br>Original Entered Date: 12/22/2014                   | Status:<br>Filed by: C<br>Entered by<br>Modified: |
|-------------------------------------------------|----------------|--------------------------|----|----------------------------------------------------------------------------------------------------|---------------------------------------------------|
| Amount                                          | claim          | ed: \$0.0                | 00 |                                                                                                    |                                                   |
| History:<br>Details                             | 9              | <u>1-1</u><br><u>doc</u> |    | New Century Mortgage, Amount claimed: \$0.00 (ePC) to Payment Change of Claim No. 1 filed by New Cent |                                                   |

8 The claim supplement will also display on the docket sheet.

● doc Notice of Mortgage Payment Change of Claim No. 1 filed by New Century Mortgage (Entered: 12/23/2014 at 09:25:45)